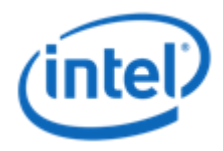

### Past, Present, and Future of OpenMP\* (An OpenMP Carol)

Dr.-Ing. Michael Klemm Senior Application Engineer Software and Services Group (michael.klemm@intel.com)

### Legal Disclaimer & Optimization Notice

INFORMATION IN THIS DOCUMENT IS PROVIDED IN CONNECTION WITH INTEL PRODUCTS. NO LICENSE, EXPRESS OR IMPLIED, BY ESTOPPEL OR OTHERWISE, TO ANY INTELLECTUAL PROPERTY RIGHTS IS GRANTED BY THIS DOCUMENT. EXCEPT AS PROVIDED IN INTEL'S TERMS AND CONDITIONS OF SALE FOR SUCH PRODUCTS, INTEL ASSUMES NO LIABILITY WHATSOEVER AND INTEL DISCLAIMS ANY EXPRESS OR IMPLIED WARRANTY, RELATING TO SALE AND/OR USE OF INTEL PRODUCTS INCLUDING LIABILITY OR WARRANTIES RELATING TO FITNESS FOR A PARTICULAR PURPOSE, MERCHANTABILITY, OR INFRINGEMENT OF ANY PATENT, COPYRIGHT OR OTHER INTELLECTUAL PROPERTY RIGHT.

Software and workloads used in performance tests may have been optimized for performance only on Intel microprocessors. Performance tests, such as SYSmark and MobileMark, are measured using specific computer systems, components, software, operations and functions. Any change to any of those factors may cause the results to vary. You should consult other information and performance tests to assist you in fully evaluating your contemplated purchases, including the performance of that product when combined with other products.

Copyright © 2015 Intel Corporation. All rights reserved. Intel, the Intel logo, Xeon, Xeon Phi, and Cilk are trademarks of Intel Corporation in the U.S. and other countries.

\*Other names and brands may be claimed as the property of others.

#### **Optimization Notice**

Intel's compilers may or may not optimize to the same degree for non-Intel microprocessors for optimizations that are not unique to Intel microprocessors. These optimizations include SSE2, SSE3, and SSSE3 instruction sets and other optimizations. Intel does not guarantee the availability, functionality, or effectiveness of any optimization on microprocessors not manufactured by Intel. Microprocessor-dependent optimizations in this product are intended for use with Intel microprocessors. Certain optimizations not specific to Intel microarchitecture are reserved for Intel microprocessors. Please refer to the applicable product User and Reference Guides for more information regarding the specific instruction sets covered by this notice.

Notice revision #20110804

### Very Short Agenda

- The Past OpenMP  $\leq 3.0$
- The Present
- The Future
- OpenMP 4.0
- OpenMP 4.1

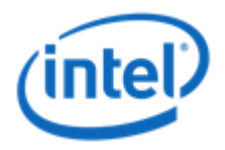

# The Past

### OpenMP API

- De-facto standard, OpenMP 4.0 out since July 2013
- API for C/C++ and Fortran for shared-memory parallel programming
- Based on directives (pragmas in C/C++)
- Portable across vendors and platforms
- Supports various types of parallelism

### OpenMP **History**

Vendors provide similar but different solutions for loop parallelism, causing portability and maintenance problems. 1996 Kuck and Associates, Inc. (KAI) | SGI | Crav | IBM | High Performance Fortran (HPF) | Parallel Computing Forum (PCF)

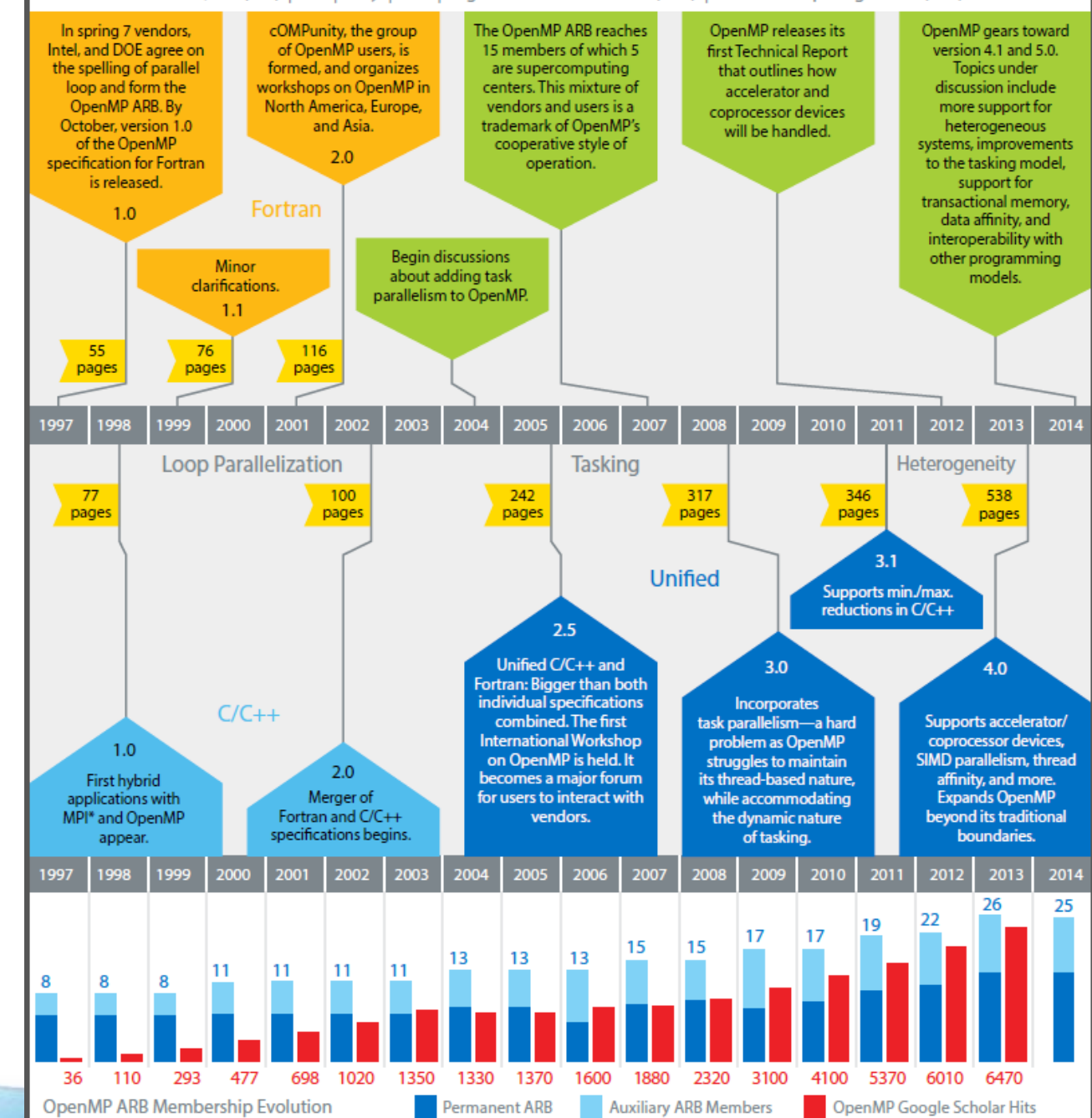

### The Past in Three Slides (1)

```
#pragma omp parallel
{
   #pragma omp for
   for (i = 0; i < N; i++){…}
   #pragma omp for
```

```
for (i = 0; i < N; i++){…}
```
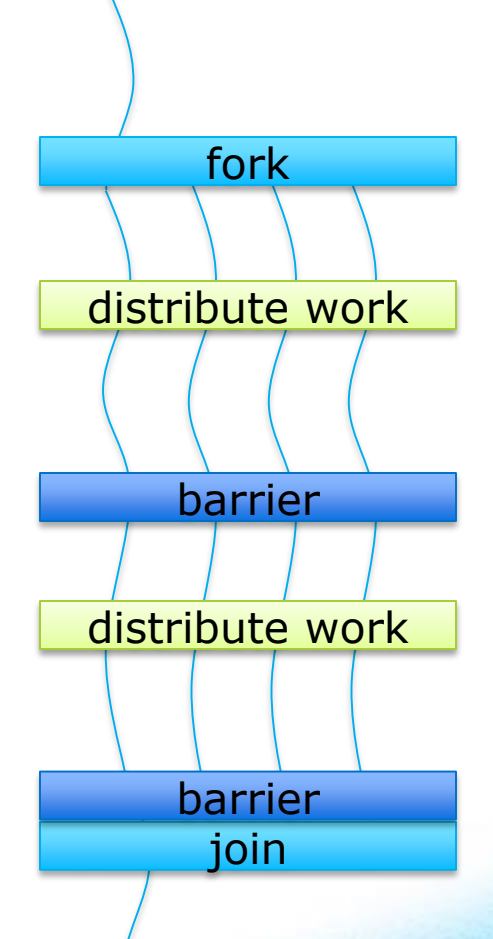

}

### The Past in Three Slides (2)

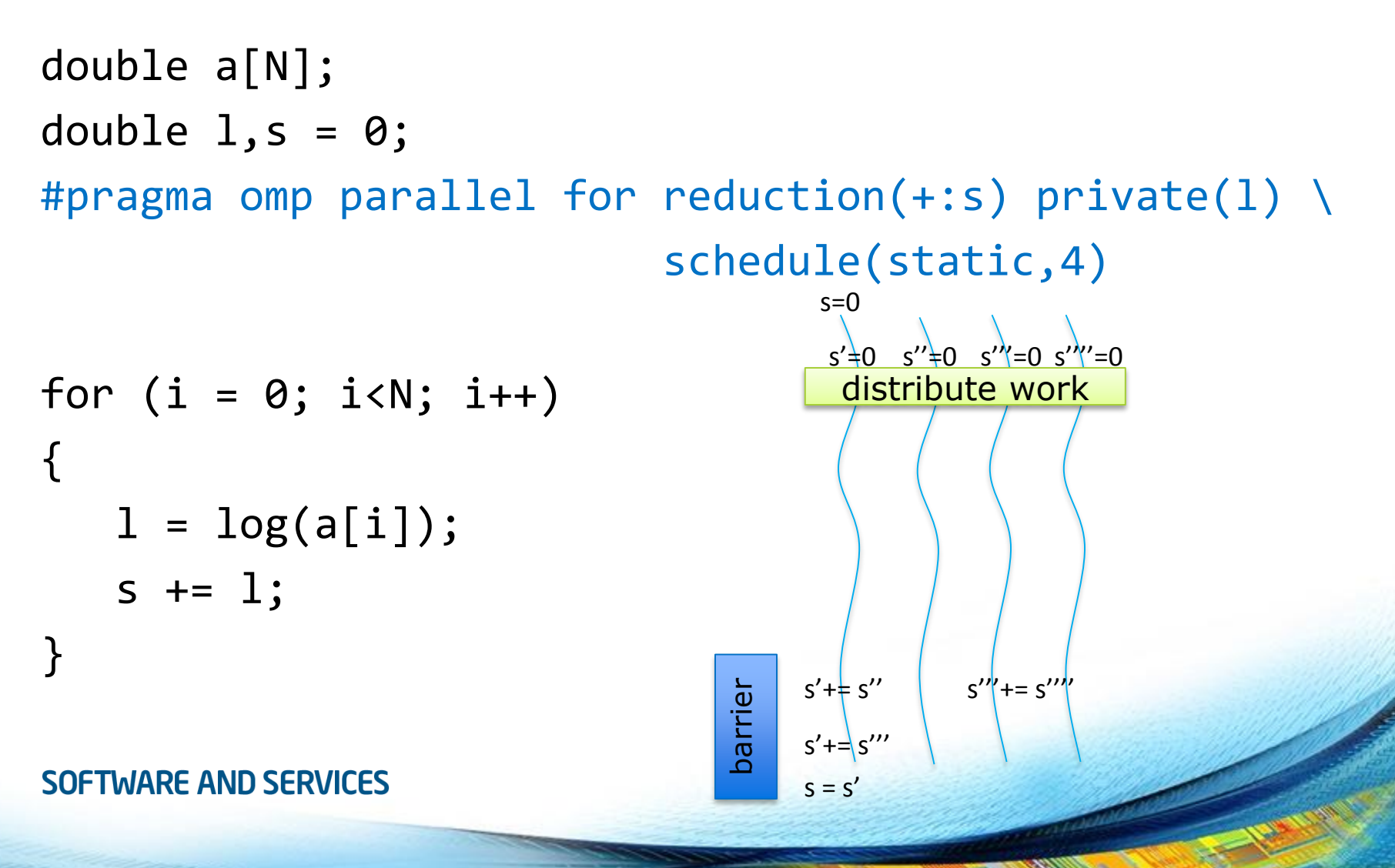

### The Past in Three Slides (3)

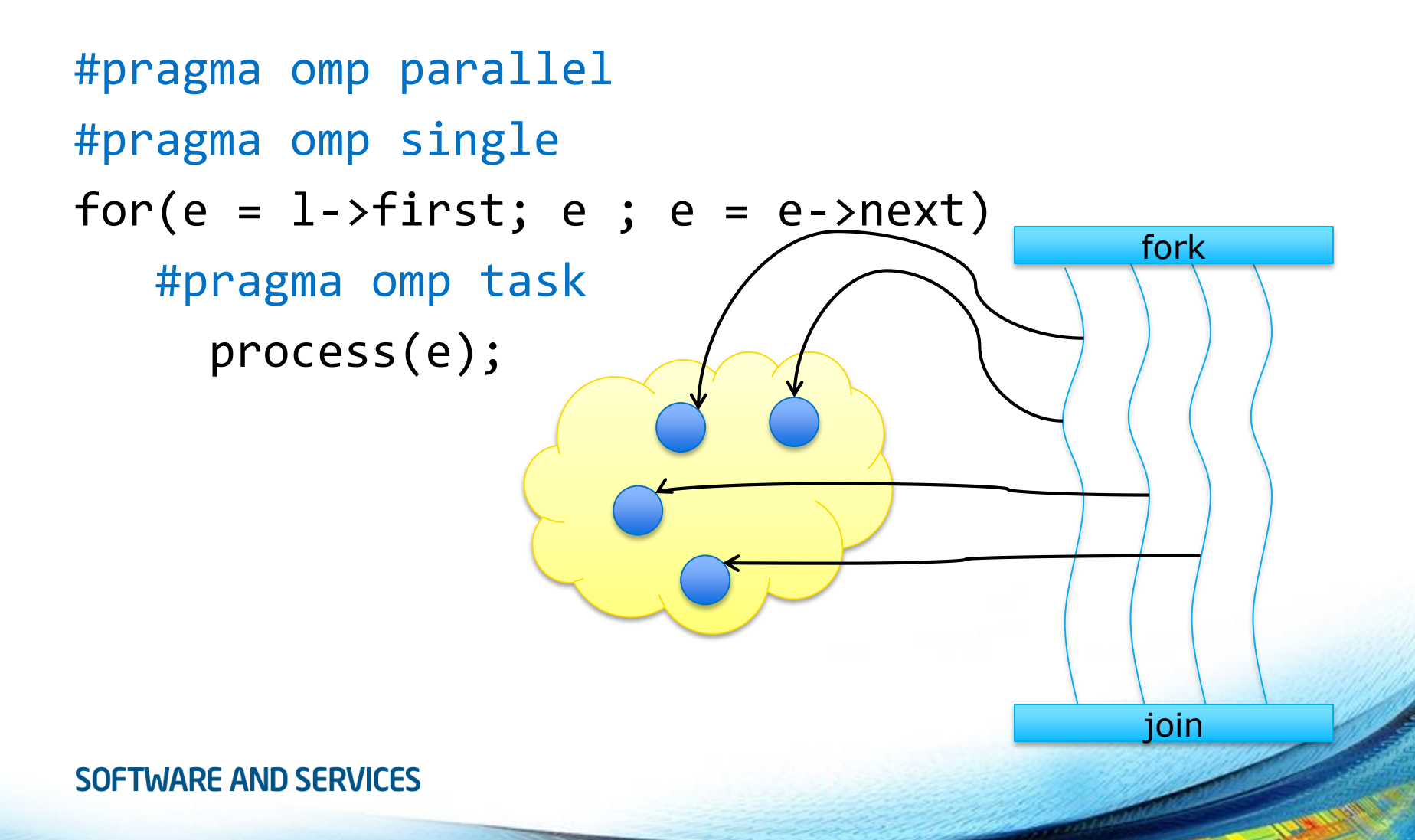

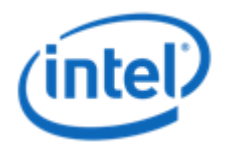

10

# The Present

### OpenMP of the Present

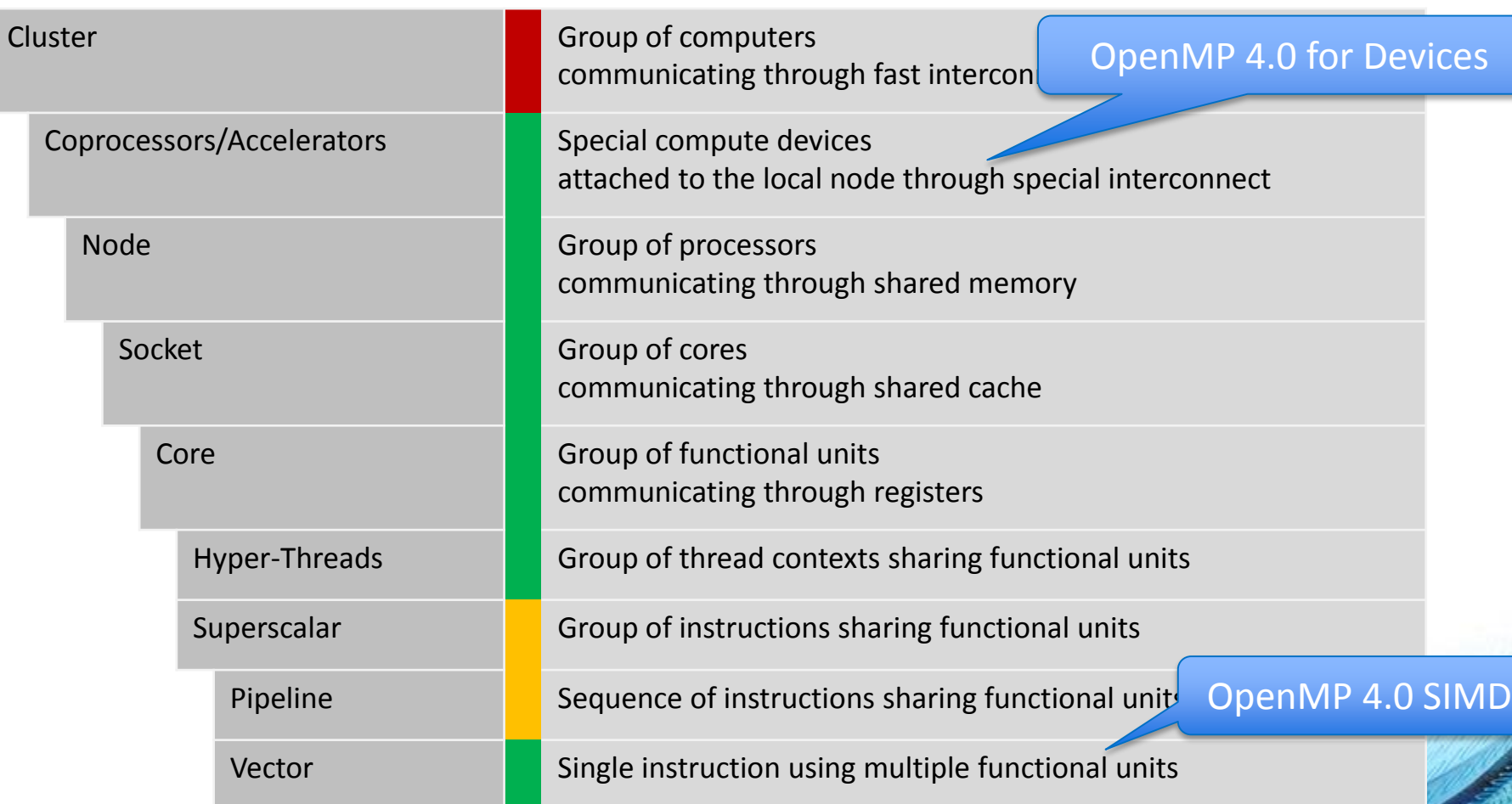

# OpenMP 4.0 SIMD

### Why Auto-vectorizers Fail

- Data dependencies
- Other potential reasons
	- Alignment
	- Function calls in loop block
	- Complex control flow / conditional branches
	- Loop not "countable"
		- E.g. upper bound not a runtime constant
	- Mixed data types
	- Non-unit stride between elements
	- Loop body too complex (register pressure)
	- Vectorization seems inefficient
- Many more … but less likely to occur

### In a Time before OpenMP 4.0

- Programmers had to rely on auto-vectorization…
- … or to use vendor-specific extensions
	- Programming models (e.g., Intel<sup>®</sup> Cilk<sup>™</sup> Plus)
	- Compiler pragmas (e.g., #pragma vector)
	- Low-level constructs (e.g., mm add pd())

#pragma omp parallel for #pragma vector always #pragma ivdep for (int i = 0; i < N; i++) {  $a[i] = b[i] + ...;$ 

You need to trust the compiler to do the "right" thing.

}

### OpenMP SIMD Loop Construct

- Vectorize a loop nest
	- Cut loop into chunks that fit a SIMD vector register
	- No parallelization of the loop body
- Syntax  $(C/C++)$ #pragma omp [for] simd *[clause[[,] clause],…] for-loops*
- Syntax (Fortran)

!\$omp [do] simd *[clause[[,] clause],…] do-loops*

### Example

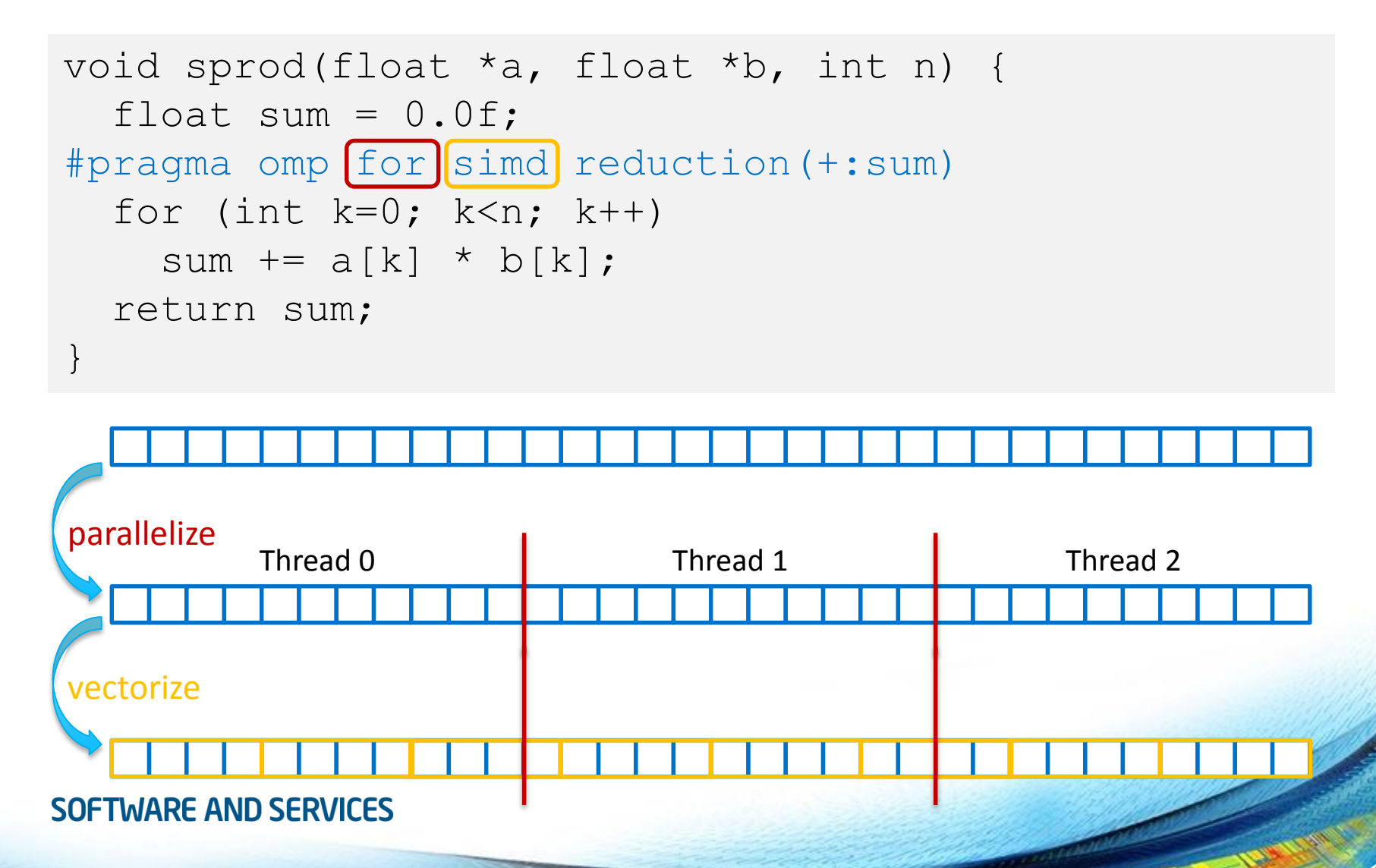

### Data Sharing Clauses

• private(*var-list*):

Uninitialized vectors for variables in *var-list*

$$
x: 42 \longrightarrow 7 \mid ? \mid ? \mid ?
$$

• firstprivate(*var-list*):

Initialized vectors for variables in *var-list*

x: <sup>42</sup> <sup>42</sup> <sup>42</sup> <sup>42</sup> <sup>42</sup>

• reduction(*op*:*var-list*):

Create private variables for *var-list* and apply reduction operator *op* at the end of the construct

$$
\left[\begin{array}{cc|c}12 & 5 & 8 & 17\\ & & 2 & 8 & 17\end{array}\right]
$$

### SIMD Loop Clauses

### • safelen (*length*)

- Maximum number of iterations that can run concurrently without breaking a dependence
- in practice, maximum vector length
- linear (*list*[:*linear-step*])
	- The variable's value is in relationship with the iteration number  $x_i = x_{\text{oria}} + i *$  linear-step
- aligned (*list*[:*alignment*])
	- Specifies that the list items have a given alignment
	- Default is alignment for the architecture
- collapse (*n*)

```
float min(fload a, float b) {
    return a < b ? a : b;
}
float distsq(float x, float y) {
    return (x - y) * (x - y);
}
void example() {
#pragma omp parallel for simd
    for (i=0; i< N; i++) {
        d[i] = min(distsq(a[i], b[i]), c[i]);} }
```
- Declare one or more functions to be compiled for calls from a SIMD-parallel loop
- Syntax  $(C/C++)$ :

#pragma omp declare simd *[clause[[,] clause],…] [*#pragma omp declare simd *[clause[[,] clause],…]] […]*

*function-definition-or-declaration*

### • Syntax (Fortran):

!\$omp declare simd (*proc-name-list*)

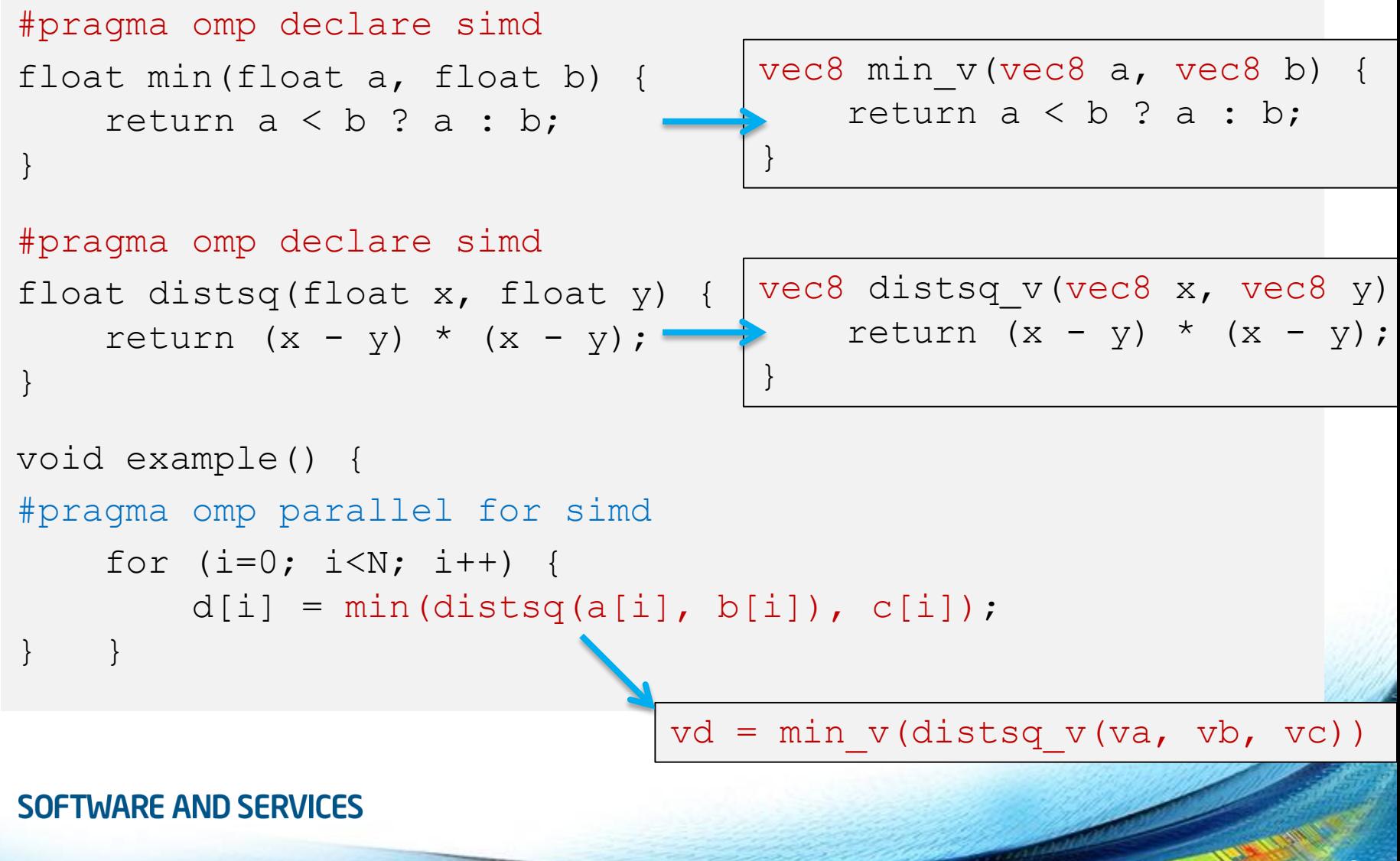

- simdlen (*length*)
	- generate function to support a given vector length
- uniform (*argument-list*)
	- argument has a constant value between the iterations of a given loop
- inbranch
	- function always called from inside an if statement
- notinbranch
	- function never called from inside an if statement
- linear (*argument-list[:linear-step]*)
- aligned (*argument-list[:alignment]*)
- reduction (*operator*:list)

### SIMD Constructs & Performance

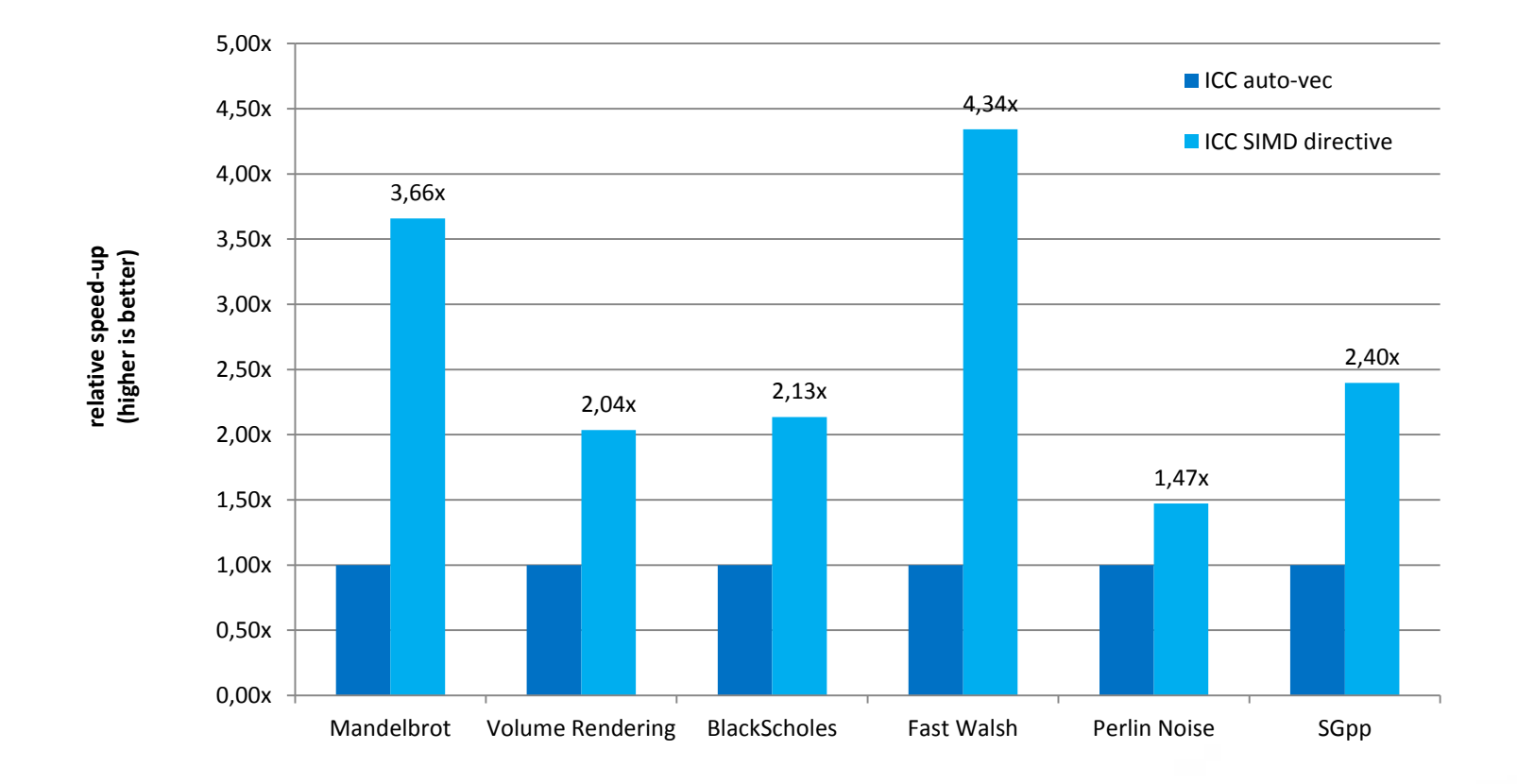

M. Klemm, A. Duran, X. Tian, H. Saito, D. Caballero, and X. Martorell. Extending OpenMP with Vector Constructs for Modern Multicore SIMD Architectures. In Proc. of the Intl. Workshop on OpenMP, pages 59-72, Rome, Italy, June 2012. LNCS 7312.

# OpenMP 4.0 for Devices

### Device Model

- OpenMP 4.0 supports accelerators/coprocessors
- Device model:
	- One host
	- Multiple accelerators/coprocessors of the same kind

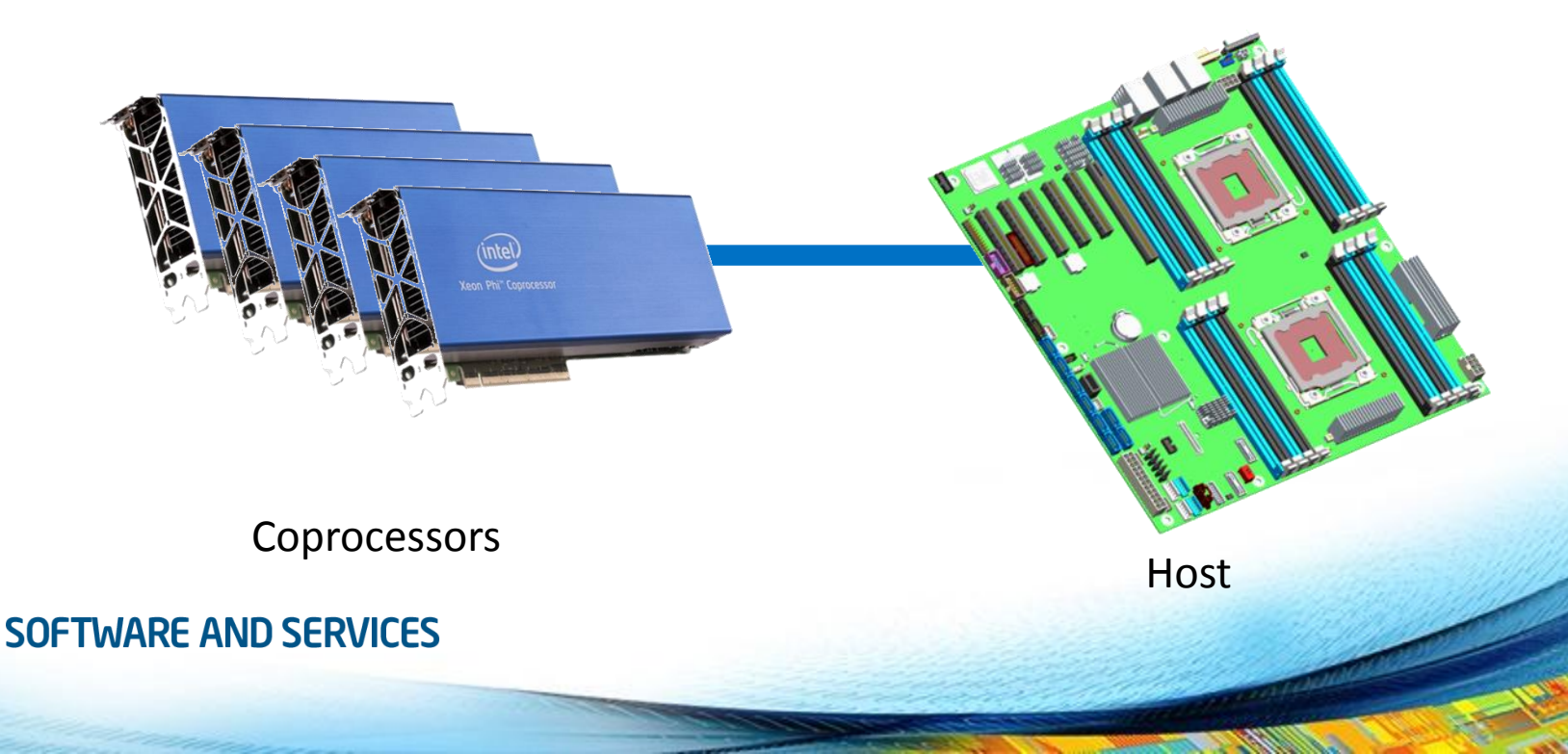

### OpenMP 4.0 for Devices - Constructs

- Transfer control [and data] from the host to the device
- Syntax  $(C/C++)$ #pragma omp target [data] *[clause[[,] clause],…] structured-block*
- Syntax (Fortran)

```
!$omp target [data] [clause[[,] clause],…] 
structured-block
!$omp end target [data]
```
#### • Clauses

```
device(scalar-integer-expression) 
map([alloc | to | from | tofrom:] list) 
if(scalar-expr)
```
### Execution Model

- The target construct transfers the control flow to the target device
	- Transfer of control is sequential and synchronous
	- The transfer clauses control direction of data flow
	- Array notation is used to describe array length
- The target data construct creates a scoped device data environment
	- Does not include a transfer of control
	- The transfer clauses control direction of data flow
	- The device data environment is valid through the lifetime of the target data region
- Use target update to request data transfers from within a target data region

### Execution Model

- Data environment is lexically scoped
	- Data environment is destroyed at closing curly brace
	- Allocated buffers/data are automatically released

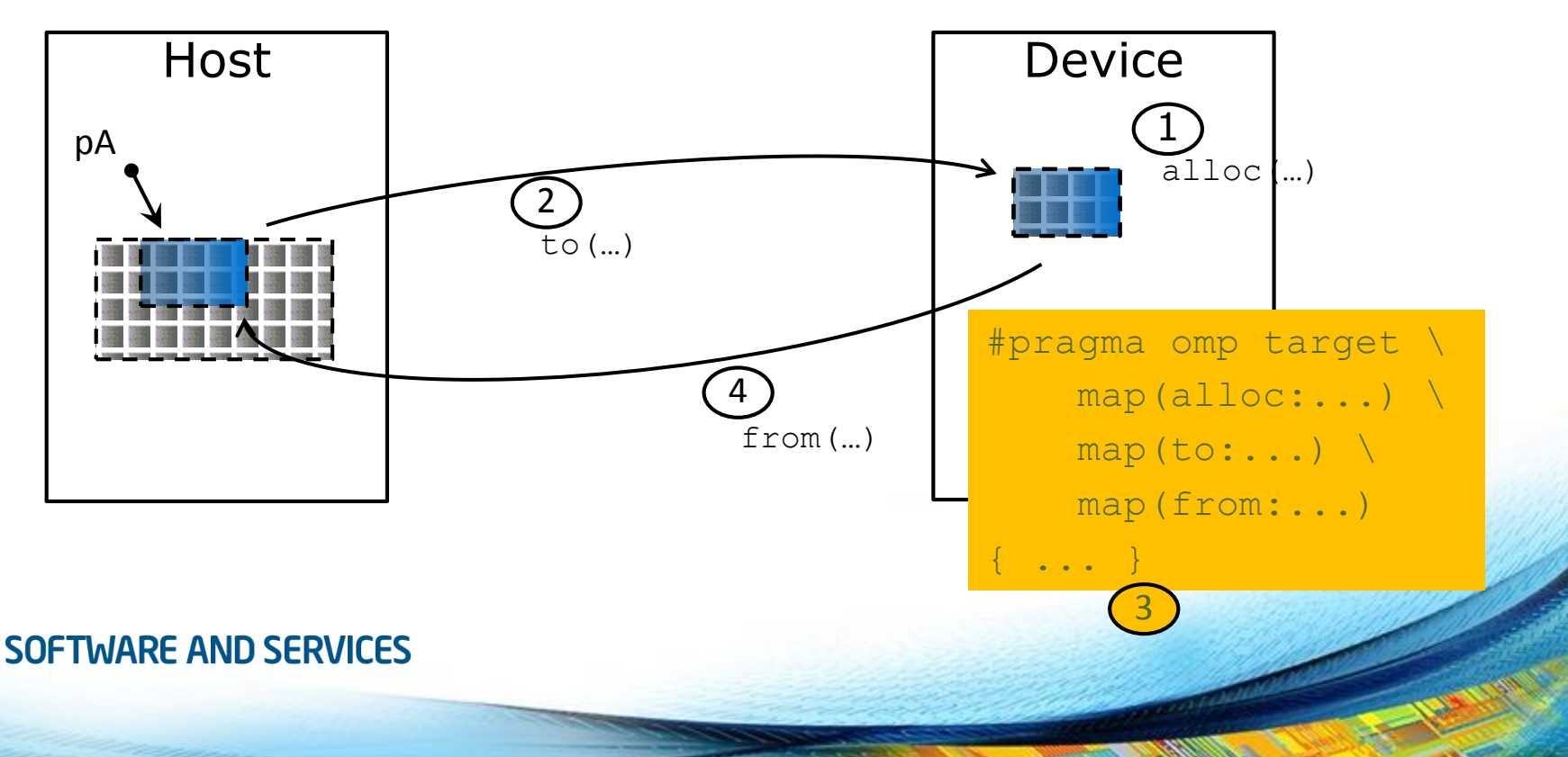

### Example

```
#pragma omp target data device(0) map(alloc:tmp[:N]) map(to:input[:N)) map(from:res)
  {
#pragma omp target device(0) 
#pragma omp parallel for
   for (i=0; i\le N; i++)tmp[i] = some computation(input[i], i);
```

```
update input array on the host(input);
```

```
#pragma omp target update device(0) to(input[:N])
```

```
#pragma omp target device(0) 
#pragma omp parallel for reduction(+:res)
    for (i=0; i\le N; i++)res += final computation(input[i], tmp[i], i)}
```
host

### teams Construct

- Support multi-level parallel devices
- Syntax  $(C/C++)$ : #pragma omp teams *[clause[[,] clause],…] structured-block*
- Syntax (Fortran): !\$omp teams *[clause[[,] clause],…] structured-block*

```
• Clauses
 num_teams(integer-expression)
 num_threads(integer-expression)
 default(shared | none)private(list), firstprivate(list)
 shared(list), reduction(operator : list)
```
### Offloading SAXPY to a Coprocessor

```
int main(int argc, const char* argv[]) {
  float x = (float*) malloc(n * sizeof(float));
 float *y = (float*) malloc(n * sizeof(float));<br>
((Dofino scalars n a b f initialize x y
  // Define scalars n, a, b & initialize x, y
#pragma omp target data map(to:x[0:n])
  {
#pragma omp target map(tofrom:y)
#pragma omp teams num teams(num blocks) num threads(nthreads)
              and Louis Louis Louis
                all do the samefor (int i = 0; i < n; i += num blocks){
    for (int j = i; j < i + num blocks; j++) {
        y[j] = a * x[j] + y[j];} }
  }
  free(x); free(y); return 0;
}
```
### Offloading SAXPY to a Coprocessor

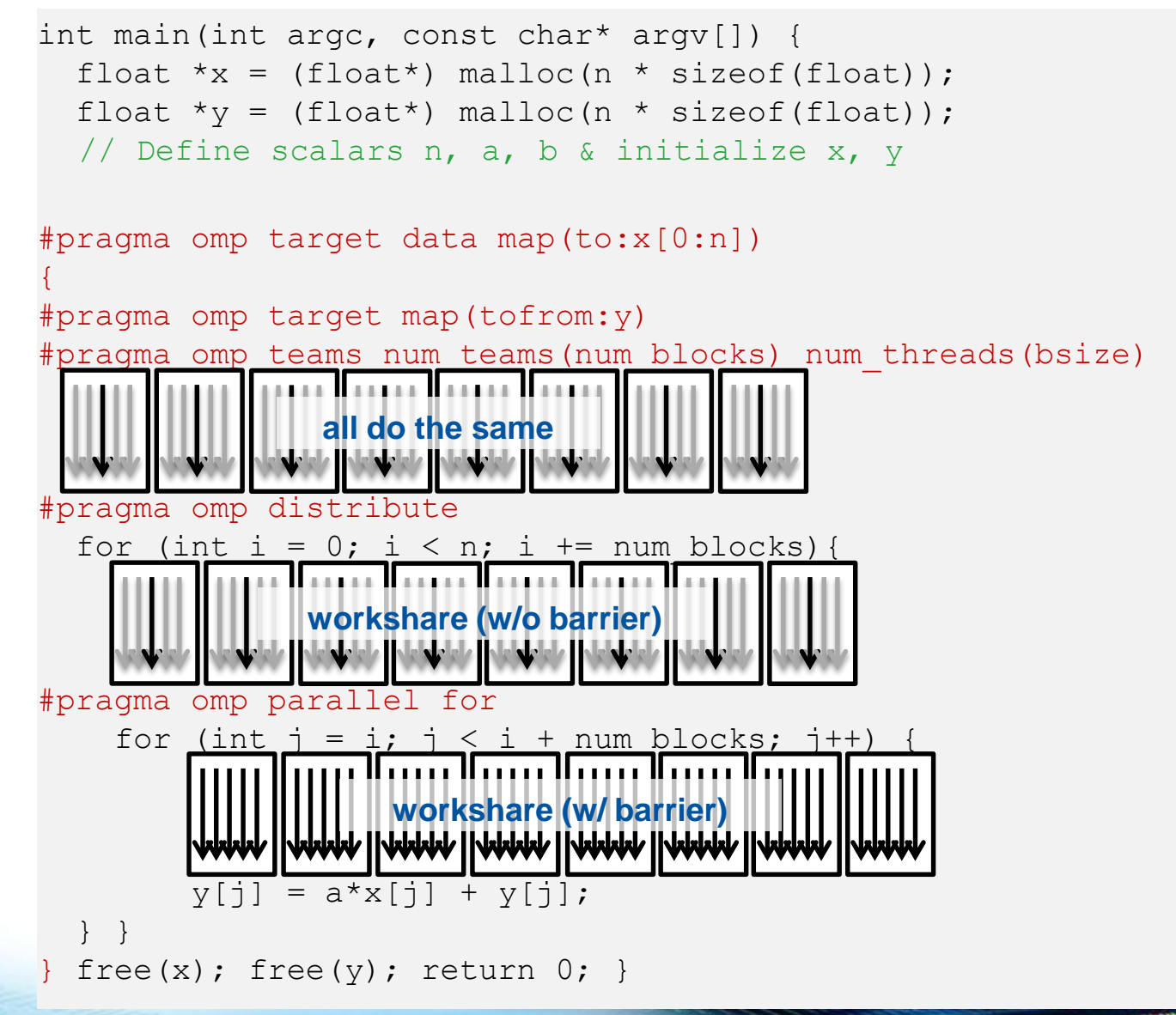

### Offloading SAXPY to a Coprocessor

```
int main(int argc, const char* argv[]) {
  float x = (float*) malloc(n * sizeof(float));
  float \forall y = (float \land) \text{ malloc} (n \land) size of (float));
  // Define scalars n, a, b & initialize x, y
#pragma omp target map(to:x[0:n]) map(tofrom:y)
  {
#pragma omp teams distribute parallel for \
       num teams(num blocks) num threads(bsize)
    for (int i = 0; i < n; ++i) {
      y[i] = a * x[i] + y[i];}
  }
  free(x); free(y); return 0;
}
```
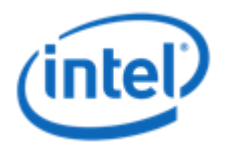

# The Future

# Task-generating Loops

### Issues with Traditional Worksharing

- Worksharing constructs do not compose well
- Pathological example: parallel dgemm in MKL

```
void example() {
#pragma omp parallel
    {
        compute in parallel(A);
        compute in parallel too(B);
        // dgemm is either parallel or sequential
        cblas dgemm(CblasRowMajor, CblasNoTrans, CblasNoTrans,
                    m, n, k, alpha, A, k, B, n, beta, C, n);
```
• Writing such code either

- oversubscribes the system,
- yields bad performance due to OpenMP overheads, or
- needs a lot of glue code to use sequential dgemm only for submatrixes

**SOFTWARE AND SERVICES** 

} }

### The taskloop Construct

- Parallelize a loop using OpenMP tasks
	- Cut loop into chunks
	- Create a task for each loop chunk
- Syntax  $(C/C++)$ #pragma omp taskloop *[*simd*] [clause[[,] clause],…] for-loops*
- Syntax (Fortran)

!\$omp taskloop*[*simd*] [clause[[,] clause],…] do-loops [*!\$omp end taskloop *[*simd*]]*

### Clauses for taskloop Construct

- Taskloop constructs inherit clause both from worksharing constructs and the task construct
	- shared, private
	- firstprivate, lastprivate
	- default
	- collapse
	- final, untied, mergeable
- grainsize(*grain-size*) Chunks have at least *grain-size* and max 2\**grain-size* loop iterations
- num tasks(num-tasks) Create *num-tasks* tasks for iterations of the loop

### Example: Sparse CG

```
for (iter = 0; iter < sc->maxIter; iter++) {
    precon(A, r, z);
    vectorDot(r, z, n, &rho);
    beta = rho / rho old;
    xpay(z, beta, n, p);matvec(A, p, q);
                                     void matvec(Matrix *A, double *x, double *y) {
    vectorDot(p, q, n, &dot_pq);
                                          // ...
    alpha = rho / dot pq;
                                     #pragma omp parallel for \
    axyy(alpha, p, n, x);private(i,j,is,ie,j0,y0) \setminusaxyy(-alpha, q, n, r);schedule(static)
    sc->residual = sqrt(rho) * b
                                     for (i = 0; i < A->n; i++) {
    if (sc->residual \le sc->tole
                                              y0 = 0;break;
                                              is = A \rightarrow \text{ptr}[i];rho old = rho;ie = A \rightarrow \text{ptr}[i + 1];
}
                                              for (j = is; j < ie; j++) {
                                                  j0 = index[j];y0 \leftarrow \text{value}[i] \times x[i0];}
                                              y[i] = y0;}
SOFTWARE AND SERVICES
                                         1/ ...
                                     }
```
### Example: Sparse CG

```
#pragma omp parallel
#pragma omp single
for (iter = 0; iter < sc->maxIter; iter++) {
    precon(A, r, z);
    vectorDot(r, z, n, &rho);
    beta = rho / rho old;
    xpay(z, beta, n, p);matvec(A, p, q);
                                     void matvec(Matrix *A, double *x, double *y) {
    vectorDot(p, q, n, &dot_pq);
                                         // ...
    alpha = rho / dot pq;
    axpy(alpha, p, n, x);
                                     #pragma omp taskloop private(j, is, ie, j0, y0) \
    axpy(-\alphalpha, q, n, r);
                                                  grain_size(500)
    sc->residual = sqrt(rho) * b
                                         for (i = 0; i < A->n; i++) {
    if (sc->residual \le sc->tole
                                              y0 = 0;break;
                                              is = A \rightarrow \text{ptr}[i];rho old = rho;ie = A \rightarrow \text{ptr}[i + 1];
}
                                              for (j = is; j < ie; j++) {
                                                  j0 = index[j];y0 \leftarrow \text{value}[i] \times x[i0];}
                                              y[i] = y0;}
SOFTWARE AND SERVICES
                                          1/ ...
                                     }
```
### Performance of Sparse CG w/ Tasks

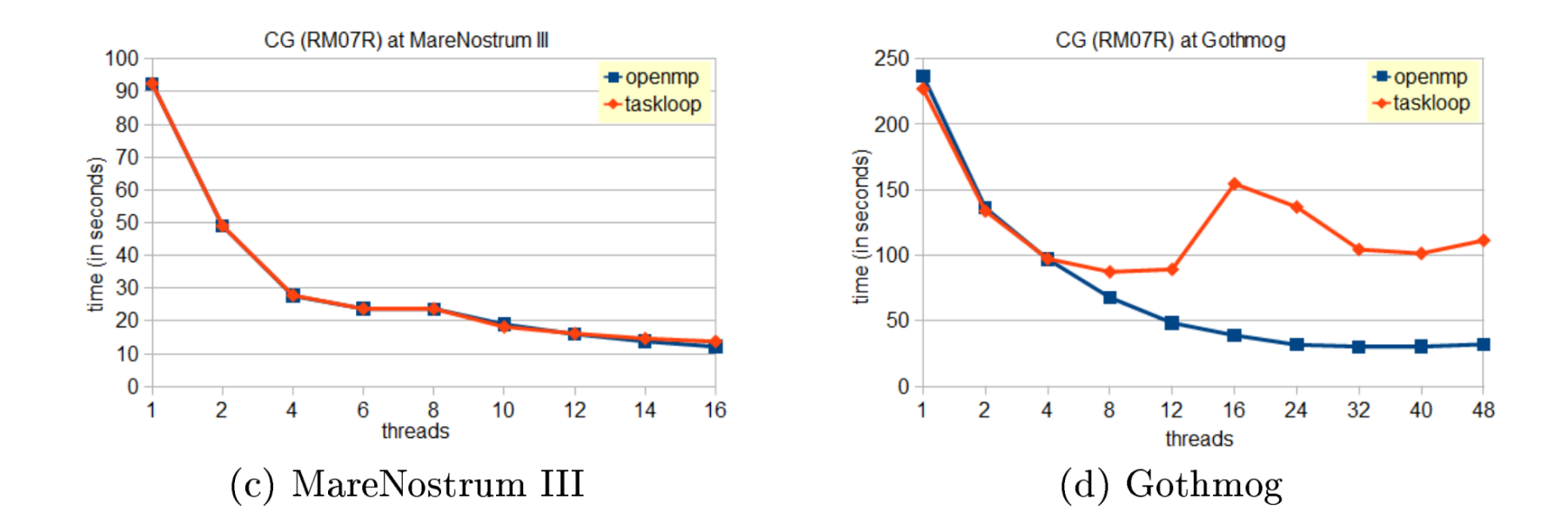

X. Teruel, M. Klemm, K. Li, X. Martorell, S.L. Olivier, and C. Terboven. A Proposal for Task-Generating Loops in OpenMP. In A.P. Rendell et al., editor, International Workshop on OpenMP, pages 1-14, Canberra, Australia, September 2013. LNCS 8122

## Locks with Hints

### **Motivation**

- Hardware supports new concepts for locks
	- Intel® Transactional Synchronization Extensions
	- Transactional memory in BlueGene\*/Q
- Coarse-grained control does not help applications that have mixed locking requirements
	- Some locks may be highly contended
	- Some locks may be used to protect system calls (e.g., IO)
	- Some locks may be just there for safety, but are almost never conflicting (e.g., hash map)
- Programmers need the ability to choose locks on a per-use basis

### Two new API Routines

- omp\_init\_lock(omp\_lock\_t \*lock)
- omp init lock with hint(omp lock t \*lock, omp\_lock\_hint\_t hint)
- omp\_set\_lock(omp\_lock\_t \*lock)
- omp unset lock(omp lock t \*lock)
- omp destroy lock(omp lock t \*lock)

### Two new API Routines

- omp\_init\_nest\_lock(omp\_nest\_lock\_t \*lock)
- omp init nest lock with hint( omp nest lock t \*lock, omp\_lock\_hint\_t hint)
- omp\_set\_nest\_lock(omp\_nest\_lock\_t \*lock)
- omp\_unset\_nest\_lock(omp\_nest\_lock\_t \*lock)
- omp\_destroy\_nest\_lock(omp\_nest\_lock\_t \*lock)

### Hints

### • Hints are integer expressions

- C/C++: can be combined using the | operator
- Fortran: can be combined using the  $+$  operator

### • Supported hints:

- omp\_lock\_hint\_none
- omp\_lock\_hint\_uncontended
- omp\_lock\_hint\_contended
- omp\_lock\_hint\_nonspeculative
- omp\_lock\_hint\_speculative

### New Clause for critical Construct

• Specify a hint how to implement mutual exclusion

- If a hint clause is specified, the critical construct must be a named construct.
- All critical constructs with the same name must have the same hint clause.
- The expression of the hint clause must be a compile-time constant.
- Syntax  $(C/C++)$

#pragma omp critical *[*(name)*] [*hint(expression)*] structured-block*

• Syntax (Fortran)

!\$omp critical *[*(*name*)*] [*hint(expression)*] structured-block* !\$omp end critical *[*(*name*)*]*

### Examples

```
void example_locks() {
    omp_lock_t lock; 
    omp_init_lock_with_hint(&lock, omp_hint_speculative);
#pragma omp parallel
    {
        omp_set_lock(&lock);
        do something protected();
        omp_unset_lock(&lock);
} }
```

```
void example_criticial() {
#pragma omp parallel for
    for (int i = 0; i < upper; ++i) {
        Data d = get some data(i);
#pragma omp critical (HASH) hint(omp hint speculative)
       hash.insert(d);
 } }
```
### Using Hints May Increase Performance

- Blindly using speculative locks does not help (KMP\_LOCK\_KIND=…)
- Speculative locks can benefit more with growing thread counts

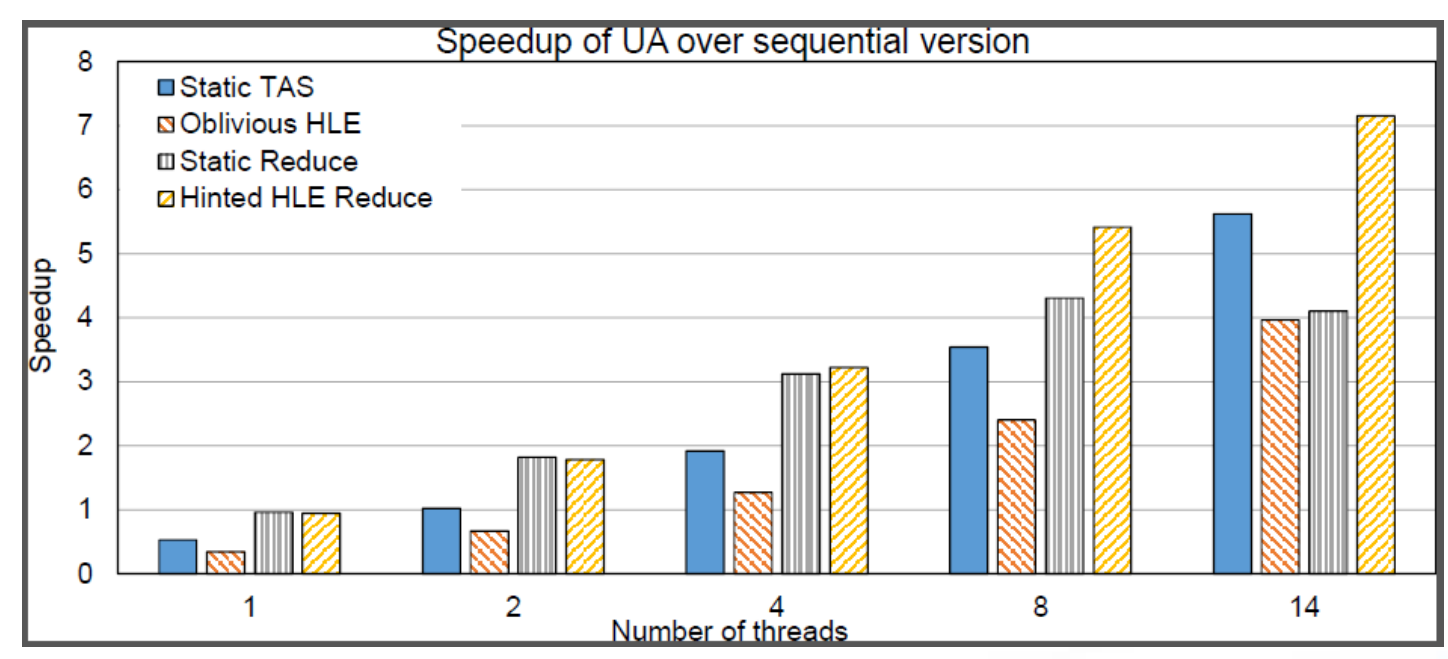

H. Bae, J.H. Cownie, M. Klemm, and C. Terboven. A User-guided Locking API for the OpenMP Application Program Interface. In Luiz DeRose, Bronis R. de Supinski, Stephen L. Olivier, Barbara M. Chapman, and Matthias S. Müller, editors, Using and Improving OpenMP for Devices, Tasks, and More, pages 173-186, Salvador, Brazil, September 2014. LNCS 8766.

# Device Constructs

### Asynchronous Offloading in 4.0

• You can this at your own risk  $\odot$ 

```
#pragma omp parallel sections num_threads(2)
{
#pragma omp task
  {
#pragma omp target map(to:input[:N]) map(from:result[:N])
#pragma omp parallel for
    for (i=0; i< N; i++) {
      result[i] = some computation(input[i], i);
    }
  }
#pragma omp task
  {
    do something important on host();
  }
#pragma omp taskwait
}
```
#### **SOFTWARE AND SERVICES**

host

host

target

### Asynchronous Offloading in 4.1

• OpenMP 4.1 requires much less coding and has much cleaner semantics

```
#pragma omp target map(to:input[:N]) map(from:result[:N]) nowait
#pragma omp parallel for
   for (i=0; i< N; i++) {
      result[i] = some computation(input[i], i);
    }
  }
 do something important on host();
```
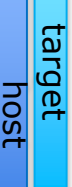

### OpenMP 4.1 for Devices

- Transfer control [and data] from the host to the device
- Syntax  $(C/C++)$ #pragma omp target [data] *[clause[[,] clause],…] structured-block*
- Syntax (Fortran) !\$omp target [data] *[clause[[,] clause],…] structured-block* !\$omp end target [data]
- General clauses (since OpenMP 4.0) device(*scalar-integer-expression*) map(*[*alloc | to | from | tofrom:*] list*) if(*scalar-expr*)
- Clauses for asynchronous offloading (also supported by target update) nowait depend(*dependency-type*:list)

### Creating and Destroying Device Data

```
struct DeviceBuffer {
   // ...
   DeviceBuffer(int dev, size_t sz) {
#pragma omp target enter data device(dev) map(alloc:buffer[:sz])
    }
    ~DeviceBuffer() {
#pragma omp target exit data device(dev) map(delete:buffer[:sz])
    }
}
```

```
void example() {
    DeviceBuffer *buf1 = new DeviceBuffer(0, 1024);
    compute a lot using offloading(buf1);
    DeviceBuffer *buf2 = new DeviceBuffer(0, 2048);
    compute some more using offloading(buf1, buf2);
    delete buf1;
    compute evenmore using offloading(buf2);
    delete buf2;
```

```
SOFTWARE AND SERVICES
```
}

### Creating and Destroying Device Data

- Manage data without being bound to scoping rules
- Syntax  $(C/C++)$ #pragma omp target enter data *[clause[[,] clause],…]* #pragma omp target exit data *[clause[[,] clause],…]*
- Syntax (Fortran) !\$omp target enter data *[clause[[,] clause],…]*  !\$omp target exit data *[clause[[,] clause],…]*

#### • Clauses

```
device(scalar-integer-expression) 
map([alloc | delete | to | from | tofrom:] list) 
if(scalar-expr)
depend(dependency-type:list)
nowait
```
### We're Almost Through

- There are so many things in OpenMP today
	- Can't cover all of them in an hour!
- OpenMP 4.0 and 4.1 have more to offer!
	- Improved Fortran 2003 support
	- Affinity
	- User-defined reductions
	- Task dependencies
	- Cancellation
- We can chat about these features during the coffee breaks (if you want to)

### The last Slide…

- OpenMP 4.0 was a major leap for OpenMP
	- New kind of parallelism has been introduced
	- Support for heterogeneous systems with coprocessor devices
- OpenMP 4.1 will not only be a bugfix release
	- Task-generating loops
	- Locks with hints
	- Feature freeze completed; comment draft almost ready
- OpenMP 5.0 has already been started
	- Expected release during Supercomputing 2017

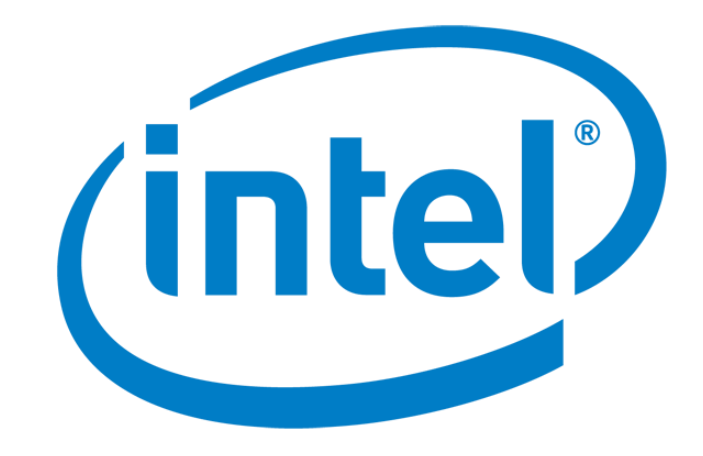